# EH SMARTVIEW GRATIS PRØVEPERIODE

Version 1.0

### **Sådan gør du**

Udfyld blanketten på skærmen, gem den på computeren, udskriv og underskriv den.

Herefter skal du scanne og e-maile blanketten til contact.dk@eulerhermes.com

Husk at underskrive blanketten.

#### **Jeres information**

Som forsikringstager ønsker jeg adgang til at benytte EH SmartView i en måned fra den dato, hvor jeg får adgang - helt gratis.

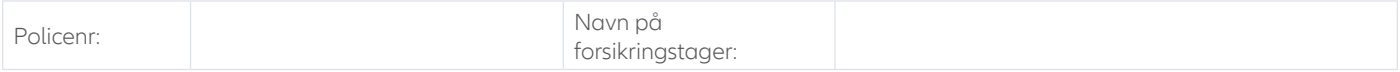

#### **Bruger**

Angiv venligst navn, bruger-id og e-mailadresse på den bruger, som skal have adgang til EH SmartView (brugeren skal i forvejen have adgang til EOLIS).

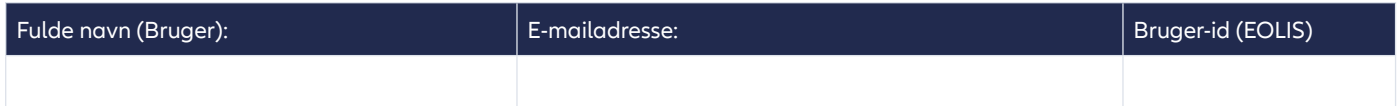

Vilkår for prøveperioden: Som et tillæg til forsikringsaftalen gør Euler Hermes, i overensstemmelse med disse vilkår, Ansøgning om adgang til EOLIS og/eller EH SmartView samt tilknyttede betingelser og øvrige gældende vilkår i policen, softwaren til EH SmartView tilgængelig, så forsikringstageren har mulighed for, via EOLIS, at indhente oplysninger og rapporter, der er relaterede til forsikringsaftalen. Anvendelsen af EH SmartView kræver, at forsikringstageren har adgang til EOLIS. Forsikringstager forpligter sig til at behandle de tilgængelige rapporter og informationer med den nødvendige omhu og forsigtighed. Rapporter og informationer er kun beregnet til forsinkringstagers eget brug. Brugeradgangen til EH SmartView er personlig og kan ikke overdrages til eller anvendes af en anden person end brugeren.

## **Underskrift**

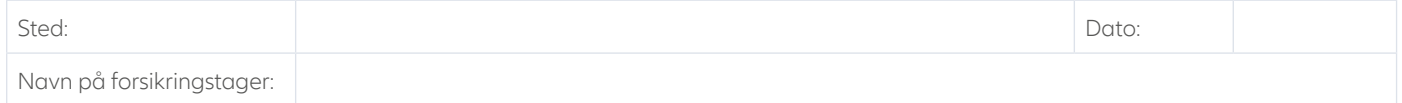

#### Forsikringstagers underskrift

\_\_\_\_\_\_\_\_\_\_\_\_\_\_\_\_\_\_\_\_\_\_\_\_\_\_\_\_\_\_\_\_\_\_\_

#### **Kontakt Euler Hermes**

Euler Hermes Danmark, filial af Euler Hermes SA, Belgien Møntergade 5 DK-1116 København K

+45 88 33 33 88 contact.dk@eulerhermes.com eulerhermes.dk BNP Paribas: 8149-1700006079 CVR-nr.: 21 32 07 06

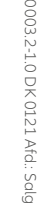

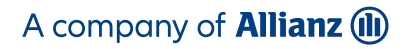

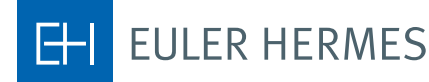